### **МІНІСТЕРСТВО ОСВІТИ І НАУКИ УКРАЇНИ ВІДОКРЕМЛЕНИЙ СТРУКТУРНИЙ ПІДРОЗДІЛ «ФАХОВИЙ КОЛЕДЖ МИКОЛАЇВСЬКОГО НАЦІОНАЛЬНОГО УНІВЕРСИТЕТУ ІМ. В. О. СУХОМЛИНСЬКОГО»**

**ЦИКЛОВА КОМІСІЯ ТЕХНІЧНОГО НАПРЯМУ ПІДГОТОВКИ**

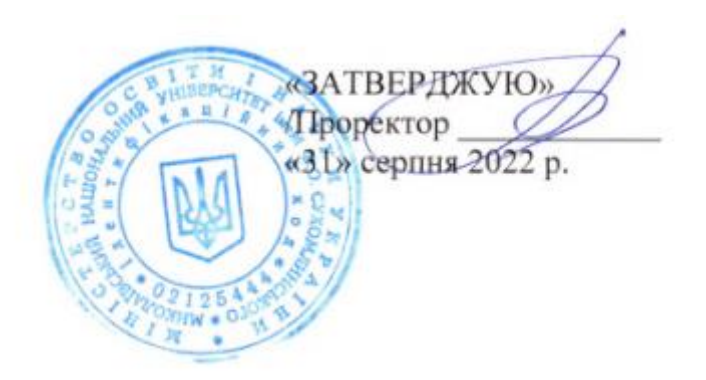

### **НАВЧАЛЬНА ПРОГРАМА ДИСЦИПЛІНИ «ІНТЕГРОВАНІ ПАКЕТИ ПРИКЛАДНИХ ПРОГРАМ»**

освітньо-професійний ступінь фаховий молодший бакалавр

галузь знань: 11 Математика та статистика

спеціальності: 113 Прикладна математика

2022 – 2023 навчальний рік

Програму розроблено та внесено: ВСП «Фаховий коледж Миколаївського національного університету імені В. О. Сухомлинського»

Розробник: Божко Надія Валеріївна, викладач-методист, викладач вищої категорії циклової комісії технічного напряму підготовки.

**\_\_\_\_\_\_\_\_\_\_\_\_\_\_** Божко Н.В. (підпис) (прізвище та ініціали)

Робоча програма затверджена на засіданні циклової комісії технічного напряму підготовки.

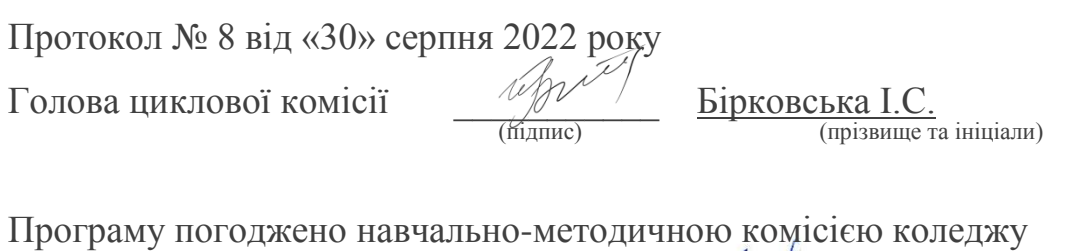

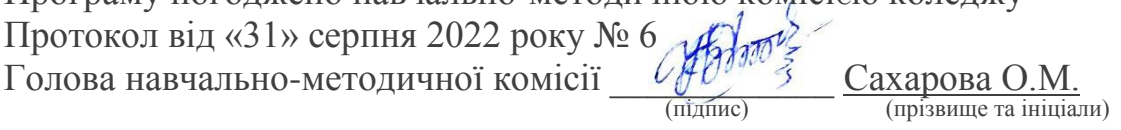

#### **ВСТУП**

Програма вивчення нормативної навчальної дисципліни «Інтегровані пакети прикладних програм» складена Божко Н. В. відповідно до освітньопрофесійної програми підготовки фахових молодших бакалаврів галузі знань: 11 Математика та статистика спеціальності 113 Прикладна математика.

**Предметом** вивчення навчальної дисципліни є пакети прикладних програм для моделювання та вирішення типових інженерних задач.

Дисципліна «Інтегровані пакети прикладних програм» дає студентам необхідну теоретичну і практичну підготовку для того, щоб вміти розробляти побудову алгоритмів обробки простих та структурованих даних, оперувати основними методами і прийомами об'єктно-орієнтованого програмування за допомогою системи MathCad i MatLab.

**1. Мета та завдання навчальної дисципліни**.

**1.1. Метою викладання навчальної дисципліни «Інтегровані пакети прикладних програм»** є: відповідно до вимог Закону України «Про фахову передвищу освіту» вивчення основних пакетів прикладних програм, опанування студентами знаннями, уміннями та навичками роботи з пакетами прикладних програм MathCad i MathLab, призначених для математичних обчислень і візуалізації числових даних.

#### **1.2 Завдання курсу:**

 набуття спеціальних знань з основ інтегрованих пакетів прикладних програм;

 здійснення теоретичної та практичної підготовки майбутніх фахівців з таких питань: основні поняття мови програмування системи MathCad i MathLab; створення програм лінійної, розгалуженої, циклічної структур; обробка одновимірних та багатовимірних масивів; створення мовою програмування системи MathCad i MathLab графічних зображень; робота із файлами у мові програмування системи MathCad i MathLab; використання підпрограм, побудова математичних моделей;

 формування у майбутніх фахівців знань, умінь та навичок використання принципів об'єктного-орієнтованого програмування;

 розвиток у студентів таких основних факторів творчого мислення як операційно-технічні процедури розв'язування сформульованої задачі, висування гіпотез, прийняття обґрунтованих рішень, пошук методів розв'язування задачі та всебічний аналіз одержаних результатів.

**Міждисциплінарні зв'язки:** Дисципліна «Інтегровані пакети прикладних програм» базується на таких предметах, як «Інформатика та обчислювальна техніка», «Структура даних та алгоритми» і розглядається як складова частина підготовки з комп'ютерних технологій разом з такими дисциплінами, як «Чисельні методи», «Методи оптимізації», «Комп'ютерна логіка та архітектура ЕОМ», якій вона передує в навчальному плані.

# **Програмні результати навчання (РН):**

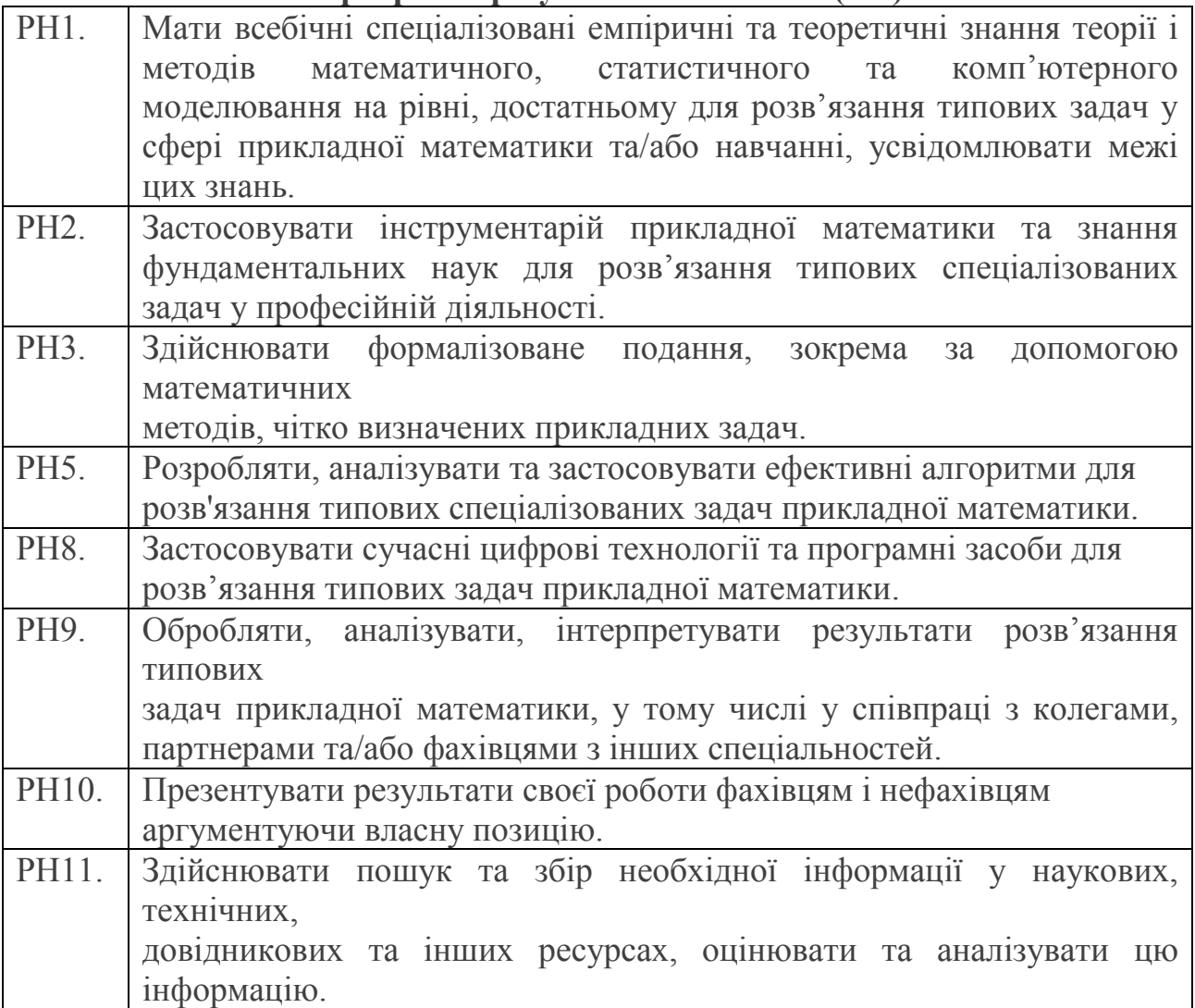

Згідно з вимогами освітньо-професійної програми студент оволодіває такими **компетентностями:**

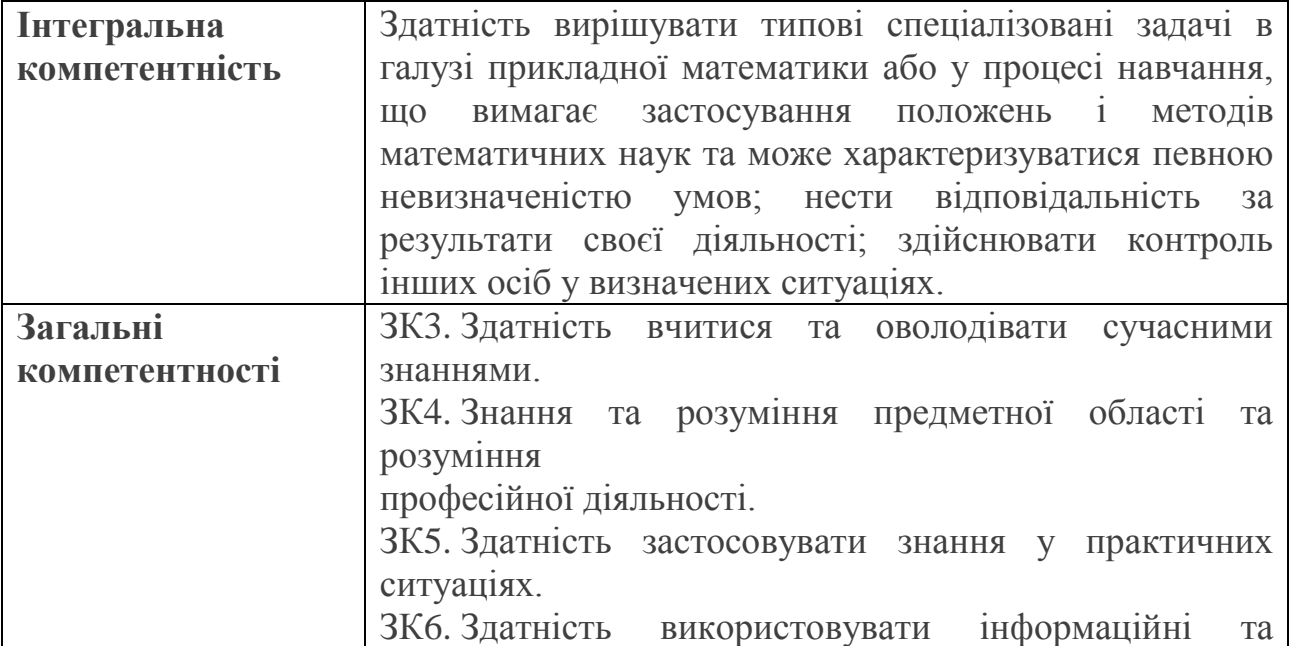

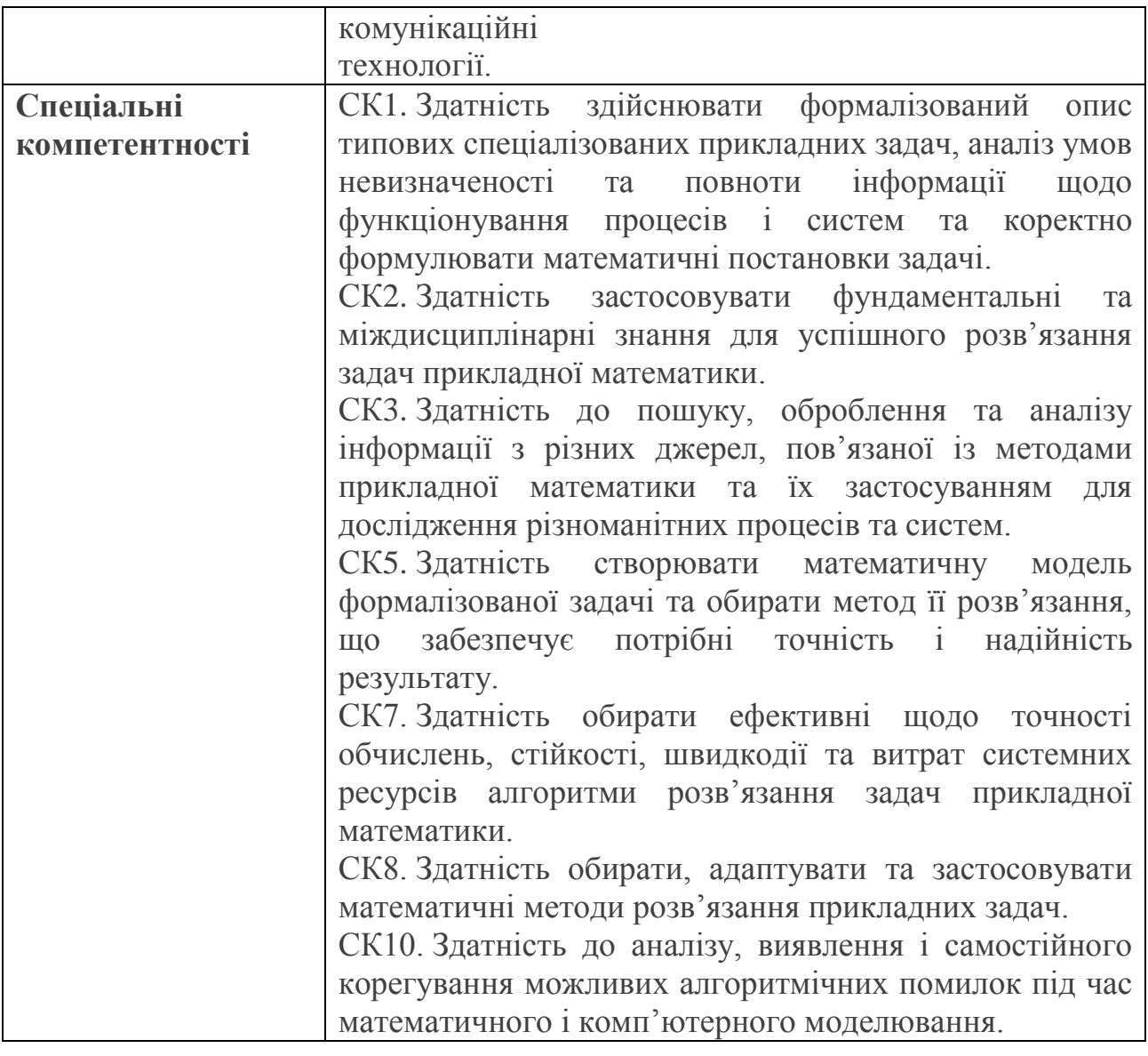

Мова навчання – українська**.**

На вивчення навчальної дисципліни відводиться 60 годин / 2 кредити ЕСТS.

#### **2. Інформаційний обсяг навчальної дисципліни** *Кредит 1. Пакет прикладних програм MathCad.*

Тема 1. Загальна характеристика пакетів прикладних програм. Особливості використання пакета MathCad

Тема 2. Графічна візуалізація даних у системіMathCad

Тема 3. Задачі математичного аналізу та лінійної алгебри в середовищі пакета MathCad

Тема 4. Розв'язання диференціальних рівнянь в середовищі пакета MathCad

Тема 5. Розв'язання задач оптимізації в середовищі пакета MathCad

## *Кредит 2. Пакет прикладних програм MatLab.*

Тема 6. Особливості використання пакета MatLab. Задачі лінійної алгебри та векторного аналізу в середовищі пакета MatLab

Тема 7. Графічна візуалізація даних у системі MATLAB. Робота з функціями в середовищі пакета MatLab

Тема 8. Розв'язання рівнянь та систем рівнянь у системі MATLAB Програмування у середовищі пакета MatLab

### **3. Програма навчальної дисципліни**

### **Тема 1. Загальна характеристика пакетів прикладних програм. Особливості використання пакета MathCad**

Поняття пакетів прикладних програм. Різновиди пакетів прикладних програм.

Принципи побудови експертних систем. Загальна характеристика можливостей пакетів, призначених для наукових обчислень, типові представники.

Призначення і функціональні можливості пакета MathCad.

Ознайомлення з інтерфейсом: елементи робочого вікна, панелі інструментів, меню.

Основні прийоми роботи з документом в середовищі MathCad.

Виконання елементарних операцій: введения і обчислення значень виразів, використання шаблонів математичних операторів, вставка функцій, використання змінних, змінні діапазону функції користувача, побудова найпростіших графіків.

Введенyя і форматування тексту. Розміщення блоків. Захист документа.

## **Тема 2. Графічна візуалізація даних у системіMathCad**

Графічні можливості Mathcad. Двомірні графіки. Форматування двомірних графіків. Побудова графіків у полярній системі координат. Побудова тривимірних графіків. Анімація графіків.

**Тема 3. Задачі математичного аналізу та лінійної алгебри в середовищі пакета MathCad**

Обчислення границь послідовностей і функцій. Обчислення похідних. Інтегрування. Обчислення суми ряду. Побудова графіків функцій. Знаходження екстремумів функцій.

Основні операції з векторами і матрицями: введення, використання основних операторів і функцій.

Розв'язання систем лінійних рівнянь: метод Крамера, метод Гаусса, метод оберненої матриці, використання вбудованої функції *Isolve.*

Знаходження власних векторів і власних значень матриці.

Розв'язання рівнянь. Розв'язання систем нелінійних рівнянь.

**Тема 4. Розв'язання диференціальних рівнянь в середовищі пакета MathCad**

Можливості пакета MathCad для розв'язання задач з диференційними рівнями. Розв'язання звичайних диференційних рівнянь методом Рунне-Кута.

**Тема 5. Розв'язання задач оптимізації в середовищі пакета MathCad** Розв'язання задач лінійного програмування.

Основні принципи розв'язання задач нелінійного програмування.

**Тема 6. Особливості використання пакета MatLab. Задачі лінійної алгебри та векторного аналізу в середовищі пакета MatLab**

Робота в середовищі MatLab. Виконання елементарних операцій.

Використання математичних функцій. Побудова елементарних графіків.

Задачі лінійної алгебри в середовищі пакета MatLab: робота з матрицями і масивами; розв'язання систем лінійних рівнянь.

**Тема 7. Графічна візуалізація даних у системі MATLAB. Робота з функціями в середовищі пакета MatLab**

Робота з функціями, m-файли функцій. Обчислення значень функцій і побудова графіків. Обчислення нулів функції. Знаходження мінімальних (максимальних) значень функції.

Побудова простих графіків функцій. Стилі (види представлення) графіків. Оформлення графіків функцій. Візуалізація векторних та матричних даних. Побудова діаграм. Побудова графіків функції двох змінних. Візуалізація графіків декількох функцій в одному графічному вікні. Зберігання, експорт та друк графіків функцій.

**Тема 8. Розв'язання рівнянь та систем рівнянь у системі MATLAB Програмування у середовищі пакета MatLab**

Розв'язування алгебраїчних рівнянь та найпростіших систем рівнянь. Символьний розв'язок рівнянь на основі використання підсистеми SymbolycMath.

Методи розв'язання систем лінійних рівнянь: метод Крамера, метод Гауса, за допомогою LU-розкладання, метод Холецького, метод простої ітерації, метод найменших квадратів, метод найменших квадратів з обмеженнями.

Визначення точності розв'язування лінійних алгебраїчних систем. Обумовленість матриць.

Розв'язання нелінійних рівнянь. Методи рішення систем нелінійних рівнянь. Векторний запис нелінійних систем. Метод Ньютона, його реалізації та модифікації.

## **4. СПИСОК РЕКОМЕНДОВАНОЇ ЛІТЕРАТУРИ:**

#### **Базова**

1. Закон України «Про освіту» від 05.09.2017 № 2145-VIII. URL: https://zakon.rada.gov.ua/laws/show/2145-19#Text

2. Закон України «Про фахову передвищу освіту» від 06.06.2019. № 2745-VIII URL:<https://zakon.rada.gov.ua/laws/show/2745-19#Text>

3. Наказ Міністерства освіти і науки України «Про затвердження стандарту фахової перед вищої освіти зі спеціальності 113 Прикладна математика освітньо-професійного ступеня «фаховий молодший бакалавр» від 30.05.2022 No 499

4. Мельник І. В. Система науково-технічних розрахунків Matlab та її використання для розв`язання задач з електроніки. Т 1. Основи роботи та функції системи. Київ Університет «Україна » 2009.

5. Мельник І. В. Система науково-технічних розрахунків Matlab та її використання для розв`язання задач з електроніки. Т 2. Основи програмування та розв`язeівання прикладних задач. Київ Університет «Україна » 2009

6. Карімов І. К. Комп'ютерні методи та засоби розв'язання інженерних задач: Навч. посібник. Кам'янське: ДДТУ, 2017. 283 с.

7..Лазарєв Ю. Основи програмування в середовищі Matlab. Київ НТУУ «КПІ», 2013.

8. Інформатика. Комп'ютерна техніка. Комп'ютерні технології: Підручник для студентів вищих навчальних закладів за редакцією О. І.Пушкаря. Вид. 2-ге , перероб., доп. К.: Видавничий центр «Академія», 2002.704 с.

9. Баженов В. А. Інформатика. Комп'ютерна техніка. Комп'ютерні технології: Підручник для студентів вищих навчальних закладів. К.: Каравела, 2003, 2004. 464с.

### **Допоміжна література**

1. Карімов І. К. Інформатика та програмування: Навч. посіб. Дніпродзержинськ: ДДТУ, 2014. 387 с.

2. Карімов І. К. Інформаційно-обчислювальні системи в економіці: Навч. посібник. 2-ге вид., перероб. і доп. Дніпродзержинськ: ДДТУ, 2013. 279 с.

3. Огурцов А.П. Основи алгоритмізації та програмування: Навч. посібник. К.: ІЗМН, 1997.153 с.

### **Інформаційні ресурси**

1.<http://matlab.exponenta.ua/index.php>– центр компетенцій MathWork

2.<http://www.mathworks.com/matlabcentral/>- MatlabCentral

3. [http://www.matrixlab-examples.com](http://www.matrixlab-examples.com/) – Matrixlab

#### **4. Форма підсумкового контролю успішності навчання:** Іспит (5семестр).

### **5. Засоби діагностики успішності навчання:**

Поточне усне опитування, тести проміжного контролю, оцінювання завдань самостійної та індивідуальної роботи.

Підготовка та захист лабораторних робіт і презентації. Контрольні роботи.